# **Mail Setup @netzwissen.de**

# **Incoming**

netzwissen.de » Duocircle Mail Gateway (Whitelist, Spam-Check) » mail.netzwissen.de

Alle Adressen müssen auf Duocircle in der Whitelist stehen, sonst keine Zustellung. Lokale IMAP Konten und Weiterleitungs-Aliasse sind auf dem DB Server db1 10.10.10.16 auf Proxmox angelegt und werden von Postfix und dovecot/imapd gelesen.

#### **IMAP Konten**

- thommie
- $\bullet$  tina
- admin
- support
- rechnungen

#### **Weiterleitungen**

Siehe db1, Datenbank sqlmail, Tabelle aliases

- hilfe@netzwissen.de » netzwissen-de@zammad.com
- hilfe@netzwissen.eu » netzwissen-de@zammad.com
- ticket@netzwissen.de » netzwissen-de@zammad.com
- ticket@netzwissen.eu » netzwissen-de@zammad.com

## **Sub-Adressierung mit + Adressen (Discourse)**

Mit + Adressen können Threads in Discourse direkt aus den notification Mails beantwortet werden (reply by mail), siehe <https://meta.discourse.org/t/set-up-reply-via-email-support/14003>

Dazu wurde die Datenbank modifiziert (neue Spalte 'match\_start' vom Typ BOOL) und Änderung des SQL query:

```
query = select concat(destination_username, '@', destination_domain)
as destinations from aliases where enabled = true and source domain = '%d'
and (match start = false and source username = \sqrt{u})
or (match start = true and locate (source username , '%u') = 1);
```
Schaut nach, ob die Empfänger-Mail mit dem Werte in der DB beginnt, wenn match\_start = true, sonst wird auf Identität geprüft, wie jetzt auch.

## **Outgouing**

- mail.netzwissen.de » Duocircle Outbound SMTP (SPF, DKIM) » Internet
- Duocircle akzeptiert netzwissen.de und netzwissen.eu

From: <https://wiki.netzwissen.de/>- **netzwissen.de Wiki**

Permanent link: **[https://wiki.netzwissen.de/doku.php?id=intern:mail\\_netzwissen.de](https://wiki.netzwissen.de/doku.php?id=intern:mail_netzwissen.de)**

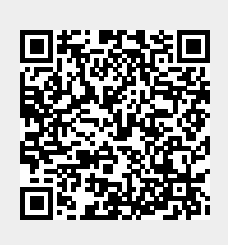

Last update: **05/03/2024 - 10:52**